## Quick Reference Guide Forearm Analysis Region of Interest

**Report Regions Identification** 

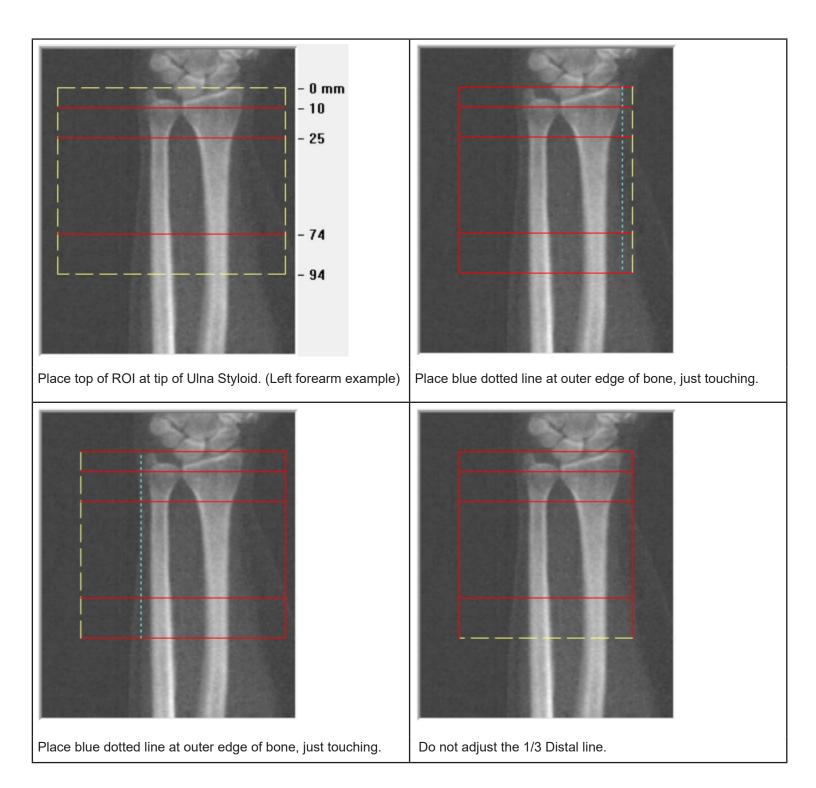

## Forearm Analysis Region of Interest

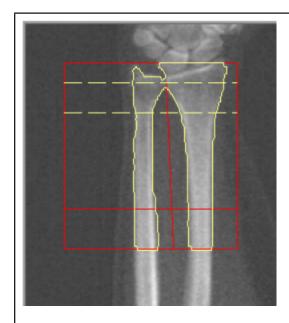

Mid/UD - Place the UD (ultra-distal) region to exclude the end plate of the radius (dense cortical bone) from the UD region.

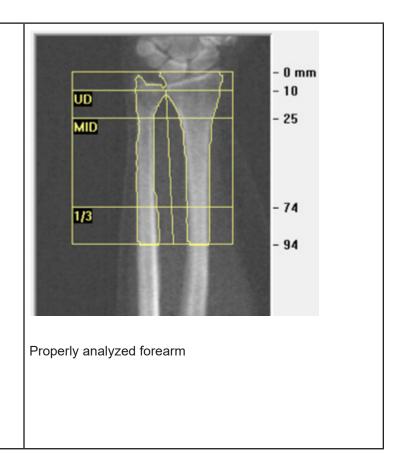

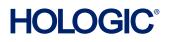